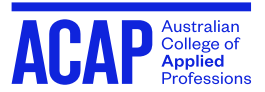

# **CREATING FIGURES AND TABLES IN APA: THE BASICS**

## **Why use figures and tables in your assignments?**

Figures and tables are generally used to communicate detailed and complex information in research manuscripts. They usually present the author's original work in visual forms;the reader can readily extract meaningful and relevant information. The material in figures and tables should:

- $\circ$  be specifically relevant to the thesis.
- o be easily understood.
- $\circ$  be introduced, explained, and explored in the body of the paper.
- $\circ$  provide new and essential information to understanding the paper.
- o be presented according to APAguidelines (or according to the style guidelines of the publication it is intended for)

#### **What is a figure?**

A figure communicates information in visual form. Figures can include graphs, maps, charts, illustrations, and photographs. They can also be representations of theories, and sampling compositions in studies.

#### **How to present a figure.**

Consider the following aspects when presenting figures in APA style:

- $\triangleright$  It is numbered according to APA (Figure 1.)
- $\triangleright$  The title is concise and explanatory.
- ➢ The display is clear, concise, and consistent.
- $\triangleright$  The contents are clearly labelled within the display and the font is clear.
- $\triangleright$  An explanation of the contents is provided below the display and includes any citation in APA style for figures.

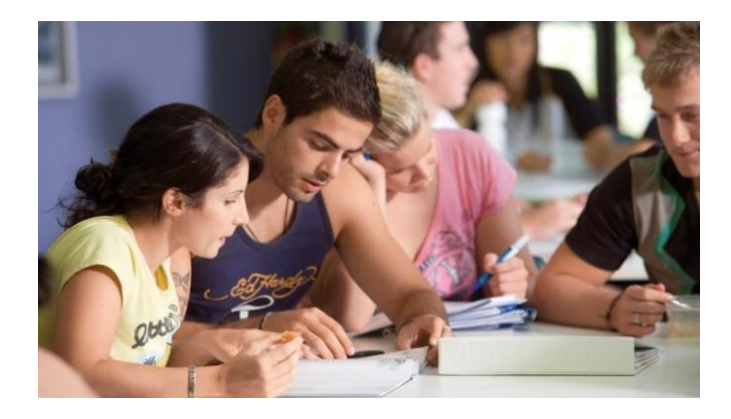

#### **When to include a figure.**

Consider the following factors before including a figure:

- Figures add substantive information that would not be easily communicated effectively in text.
- Figures communicate essential information in concise visual format.
- Figures are not used as decorative accompaniments to information already provided in the text.
- Including a figure rather than a table is based on which format is most communicatively effective and appropriate. What type of figure best communicates the information: graph, map, chart, photograph?
- When a figure is used, there must be a 'call out' within the text to direct the reader to the correct figure e.g. (Figure 1).
- Figures should be correctly labeled and formatted in all poster and educational factsheet assessments.

# **Example Figure:**

*(Source from Purdue OWL in link below)*

#### Figure 1

Sample Figure Title

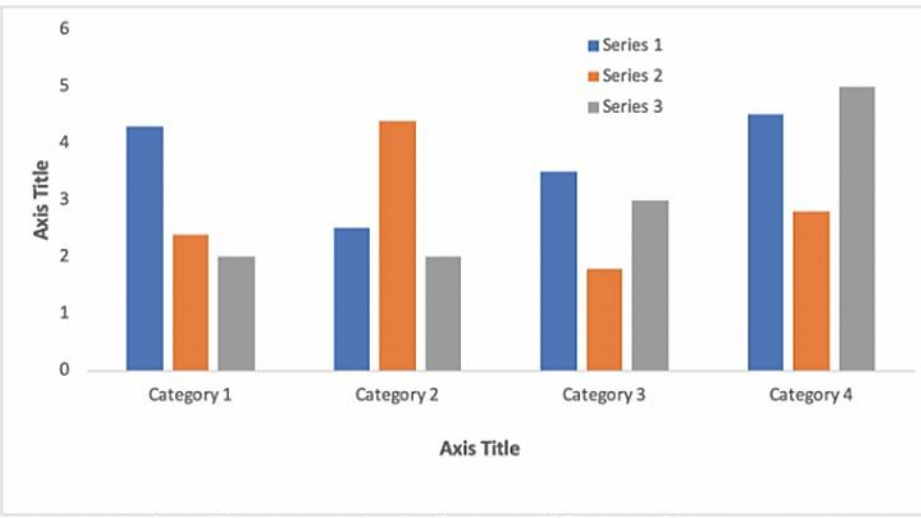

Note. A note describing content in the figure would appear here.

Also be aware the **citation** would follow the note, for example, *Note.* Source: Purdue OWL, 2022.

A simple author/ creator, year entry without brackets.

### **What is a table?**

A table contains data organised into more accessible forms than text. Tables make the communication of large quantities of quantitative and/or complex data more accessible. Tables communicate raw data in clear and meaningful ways; relationships between data are easily recognised. They are formatted in columns and rows.

#### **How to present a table**

The basic components of a standard table in APA style include: table number (Table 1.), table title (concise and informative), labelled columns and rows, content data, and a table note placed below the table.

Non-standard forms of tables may communicate some types of data more effectively; these require careful labelling for communicative clarity.

#### **When to include a table**

Tables organise large quantities of data so that comparisons can be made between categories of data.

The data validates the points being made and the conclusions being drawn. Tables that are not directly relevant to the line of argument or hypotheses can be placed in the appendices or online supplemental archive.

#### **Other Resources**

Purdue online writing lab [APA Tables and](https://owl.purdue.edu/owl/research_and_citation/apa_style/apa_formatting_and_style_guide/apa_tables_and_figures.html)  [Figures // Purdue Writing Lab;](https://owl.purdue.edu/owl/research_and_citation/apa_style/apa_formatting_and_style_guide/apa_tables_and_figures.html) this web page includes general guidelines for creating figures and tables APA 7<sup>th</sup> edition style; it also includes more specific details about creating tables, and provides examples.

For a detailed resource on creating and presenting tables see the following: Nicol, A. M., & Pexman, P. M. (2010). *Presenting your findings: A practical guide for creating tables.* American Psychological Association.

Table tips from the APA [website](http://blog.apastyle.org/apastyle/2009/11/table-tips.html?_ga=2.133554189.244085370.1506490822-1836951346.1447302158)

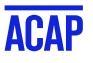

#### **Example Table:**

*(Source from Purdue OWL in link above)*

#### **Note the lack of vertical lines.**

#### Table 1

#### Title

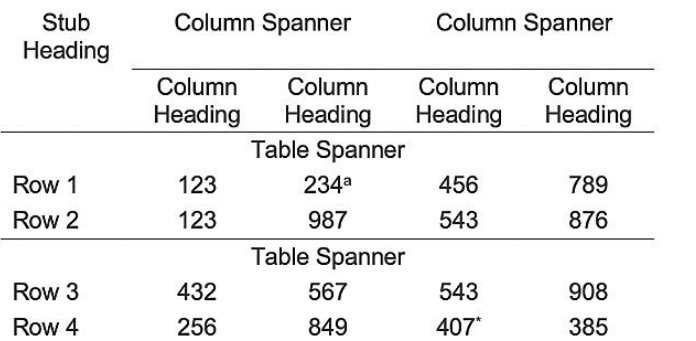

Note. This is a general note, referring to information about the entire table. Notes should

#### be double spaced.

aSpecific notes appear in a new paragraph; further specific notes follow in the same

paragraph.

\*A probability note appears in a new paragraph.

# **Checklist**

#### **Content**

- Is the display necessary or could it be adequately communicated in text?
- What value does the display add to understanding the line of argument?
- Is all the information in the display essential and relevant to its communicative purpose?

#### **Style**

- Is the display located in the relevant section of the paper: the body, appendix, or supplemental materials options?
- Does the display follow logically from the text before it?
- Is the figure or table labelled according to APA guidelines for this type of display?
- Have you included a 'call out' within the text e.g. (Table 1) that leads the reader to the correct table of information?
- Have you obtained written permission to include copyright material (reproduced or adapted) and acknowledged the source? (Published works only, not student papers)
- Have you acknowledged and referenced relevant sources of the graphical information in the notes below the display?
- Have you checked the APA guidelines for using figures and tables? The resource below is a style guide to APA.

#### **Useful Resource**

American Psychological Association, (2002). *Concise guide to APA Style* (7<sup>th</sup> ed.). American Psychological Association.

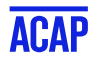